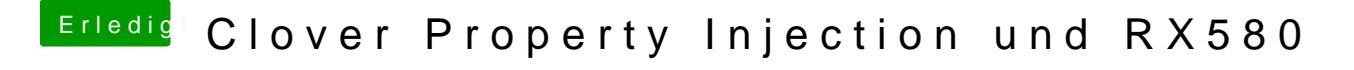

Beitrag von CMMChris vom 1. Mai 2019, 17:30

Setze mal darkwake=0 als boot arg